## **Datei:Passepartout IIc Start.jpg**

- [Datei](#page-0-0)
- [Dateiversionen](#page-0-1)
- [Dateiverwendung](#page-1-0)

<span id="page-0-0"></span>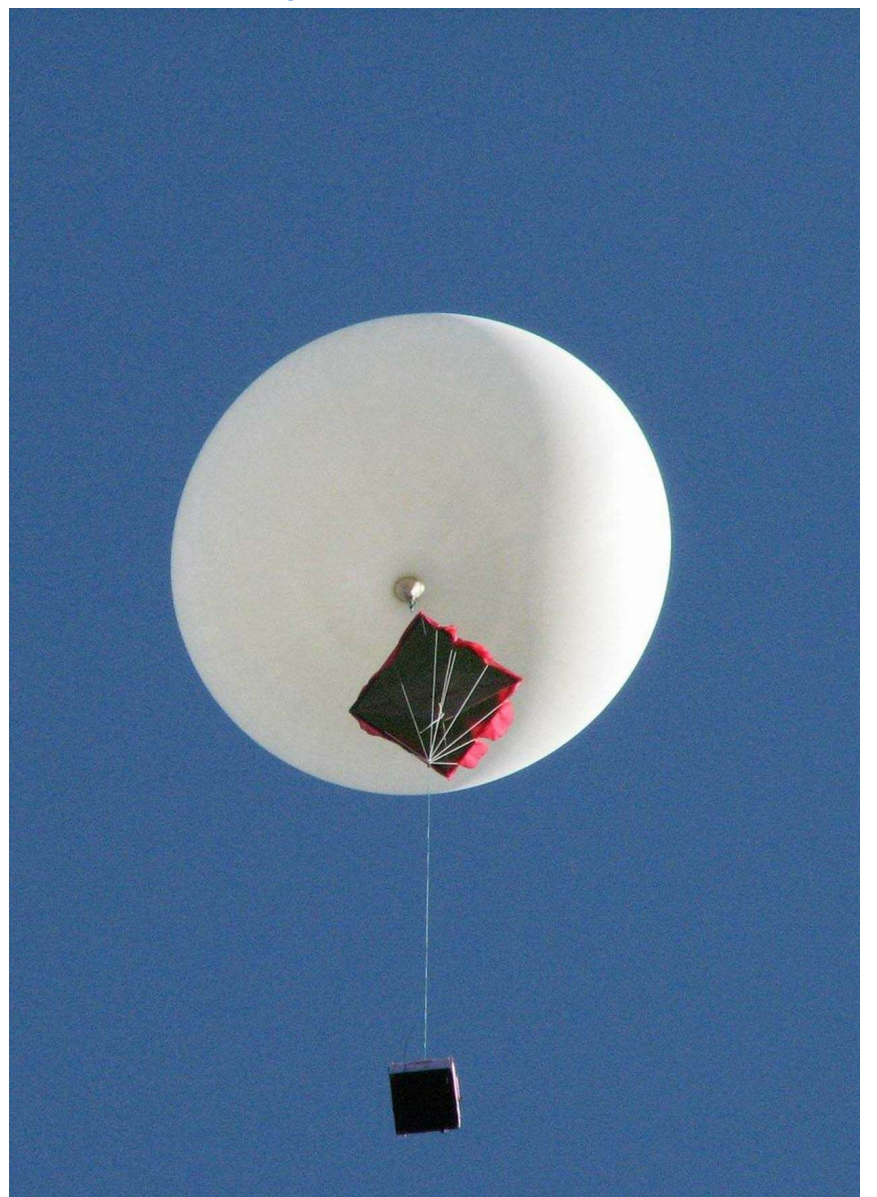

Größe dieser Vorschau:  $425 \times 600$  Pixel. Weitere Auflösungen:  $170 \times 240$  Pixel |  $1.256 \times 1.772$ [Pixel](https://wiki.oevsv.at/w/nsfr_img_auth.php/3/3b/Passepartout_IIc_Start.jpg).

[Originaldatei](https://wiki.oevsv.at/w/nsfr_img_auth.php/3/3b/Passepartout_IIc_Start.jpg) (1.256 × 1.772 Pixel, Dateigröße: 604 KB, MIME-Typ: image/jpeg)

## <span id="page-0-1"></span>Dateiversionen

Klicken Sie auf einen Zeitpunkt, um diese Version zu laden.

## **BlueSpice4**

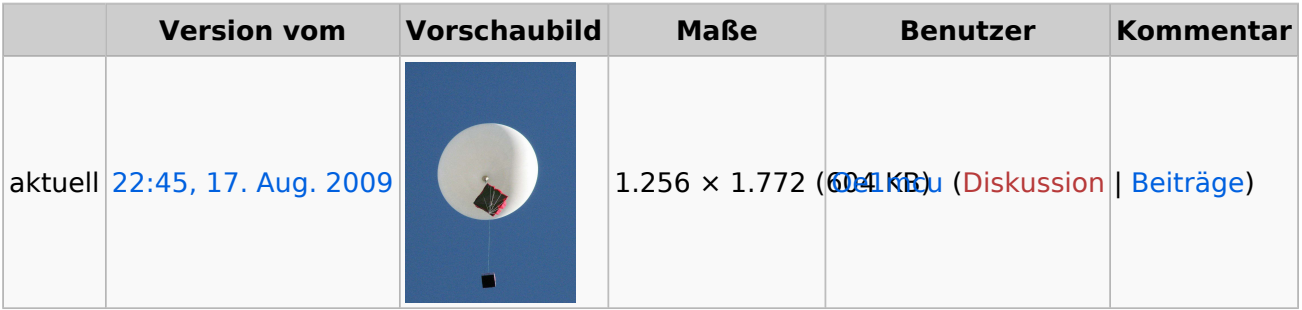

Sie können diese Datei nicht überschreiben.

## <span id="page-1-0"></span>**Dateiverwendung**

Die folgende Seite verwendet diese Datei:

**• [Ballon Passepartout](https://wiki.oevsv.at/wiki/Ballon_Passepartout)**